情報科学 13

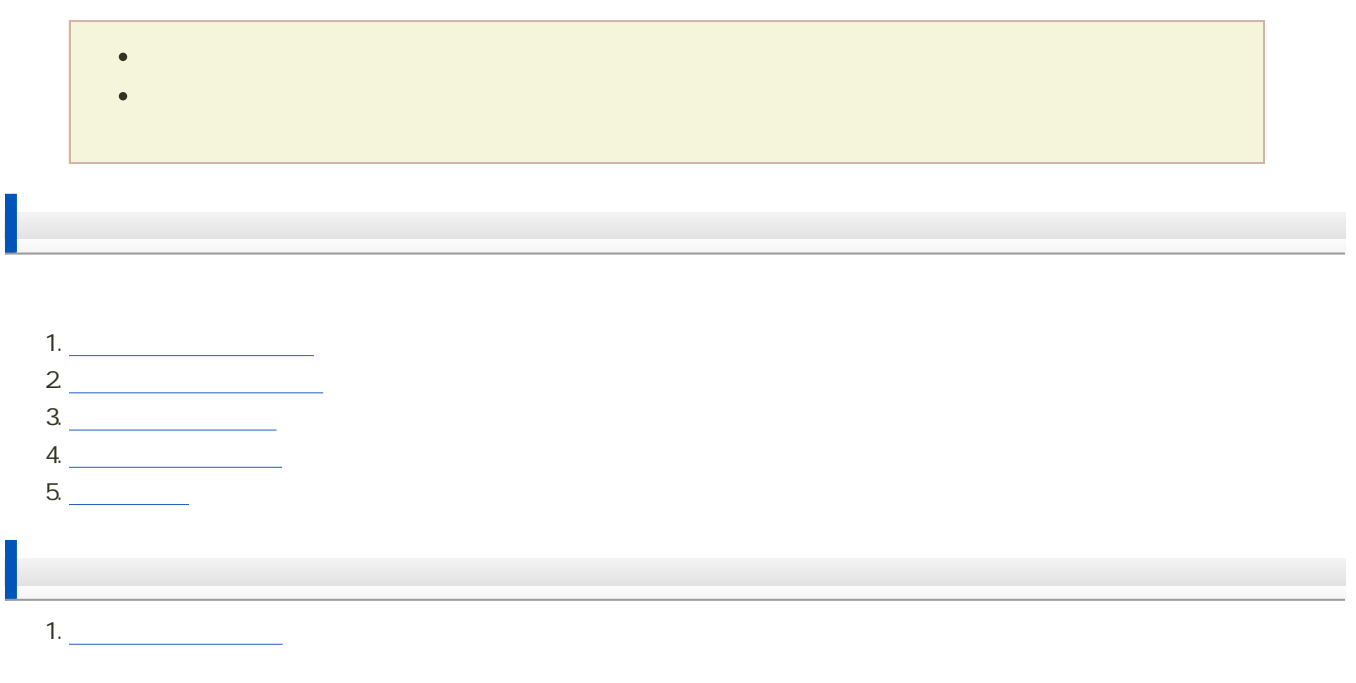

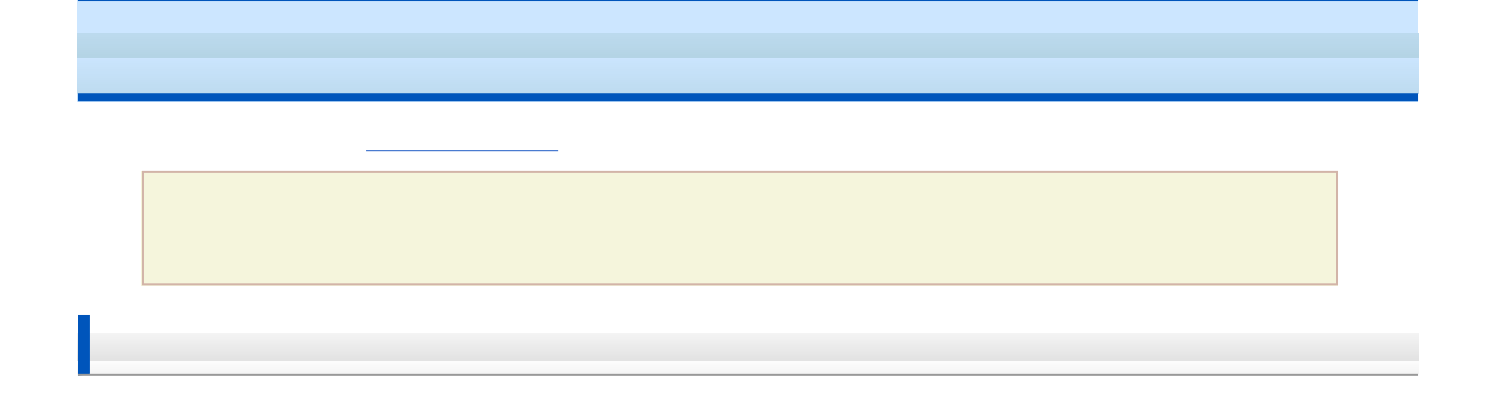

- 1. **1. Research**
- $2\,$ 
	- $\circ$  1211 +  $\bullet$  + .pptx
	- o: h2131000 h2131000 h2131000 h2131000 h2131000 h2131000 h

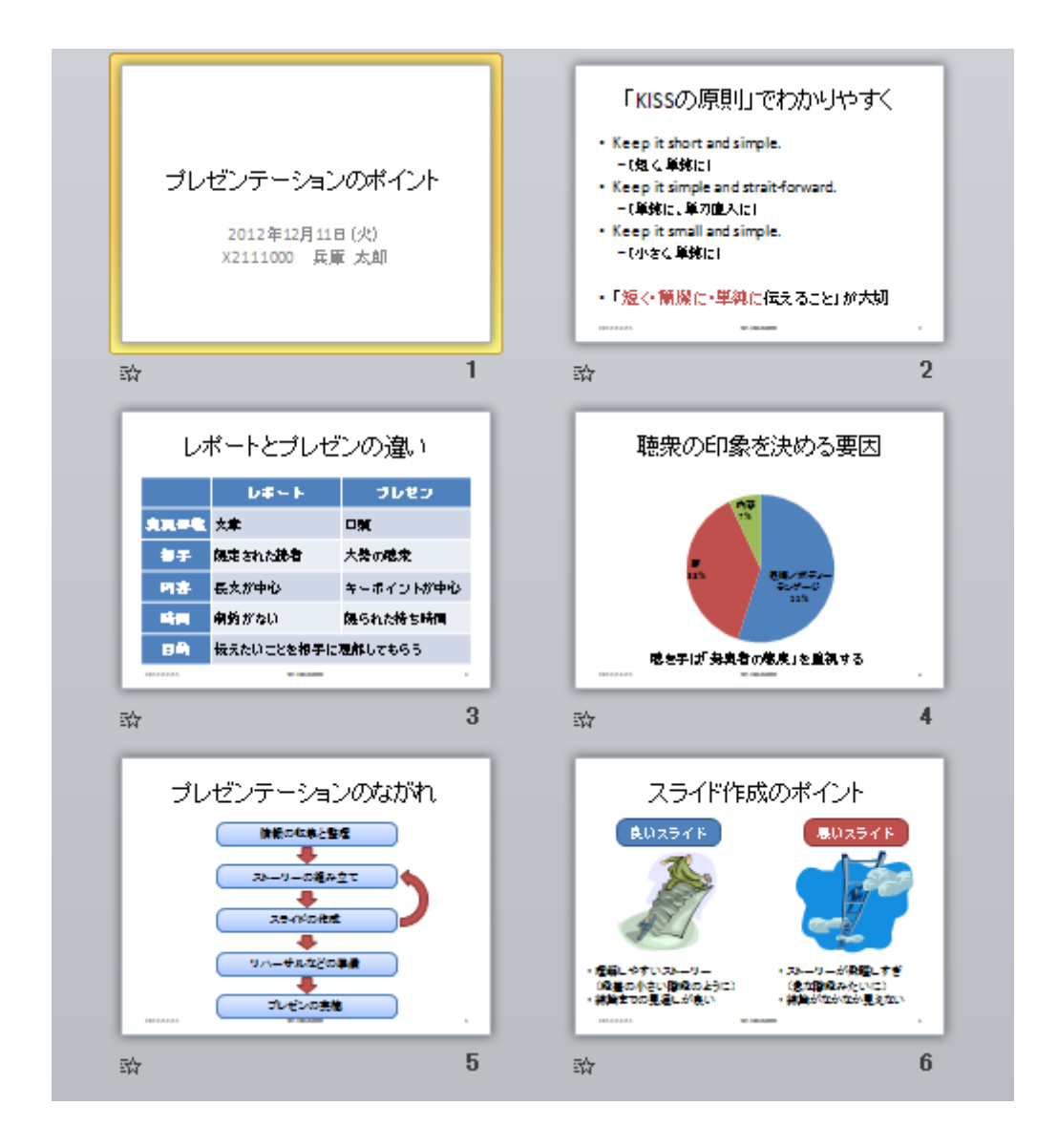

 $\mathbf 1$ ● 2013 12 18

[次へ](?2013%2F13th%2Fheader_footer)進んでください。

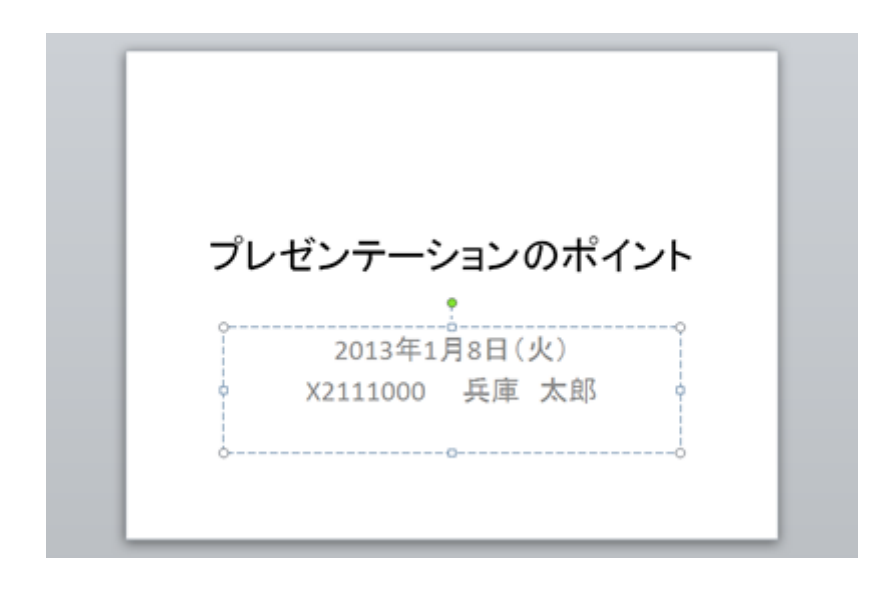

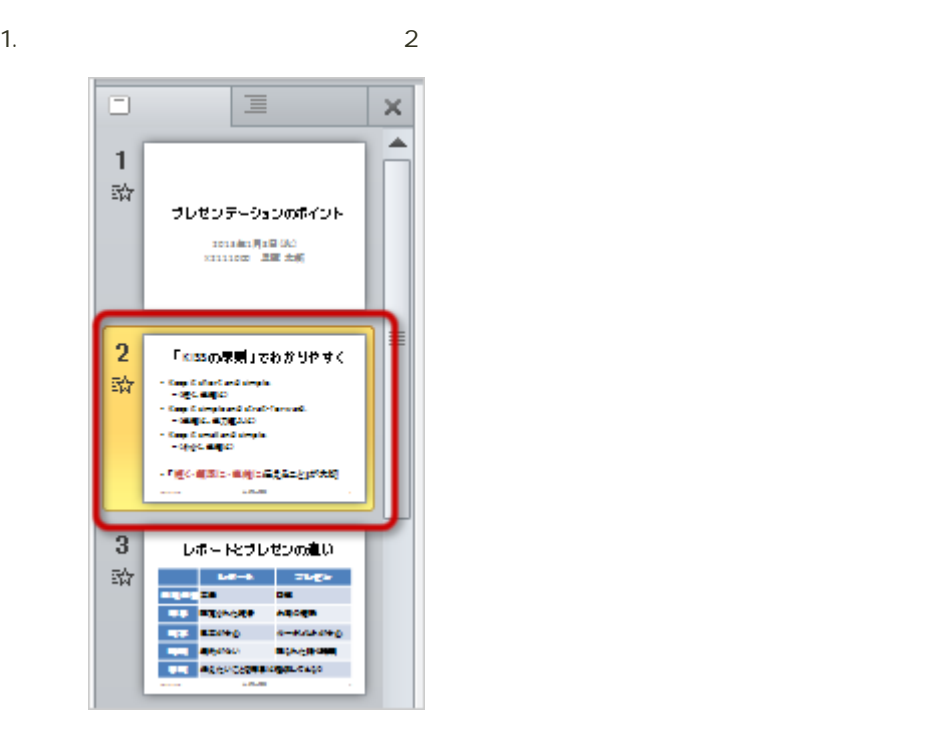

 $2$ 

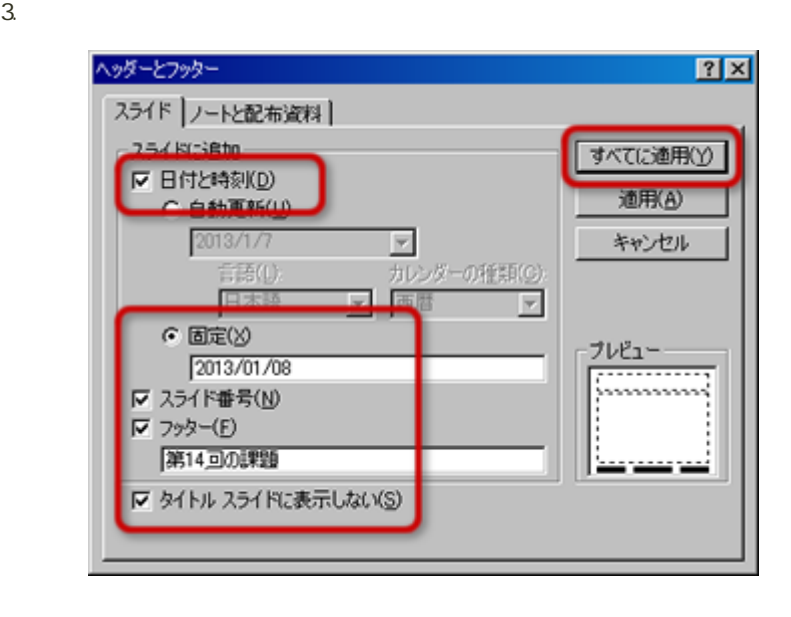

 $\circ$ 2013/12/18  $\circ$  $\circ$  $\circ$  $\sim$  700  $\sim$  700  $\sim$   $\circ$ 

 $4.$ 

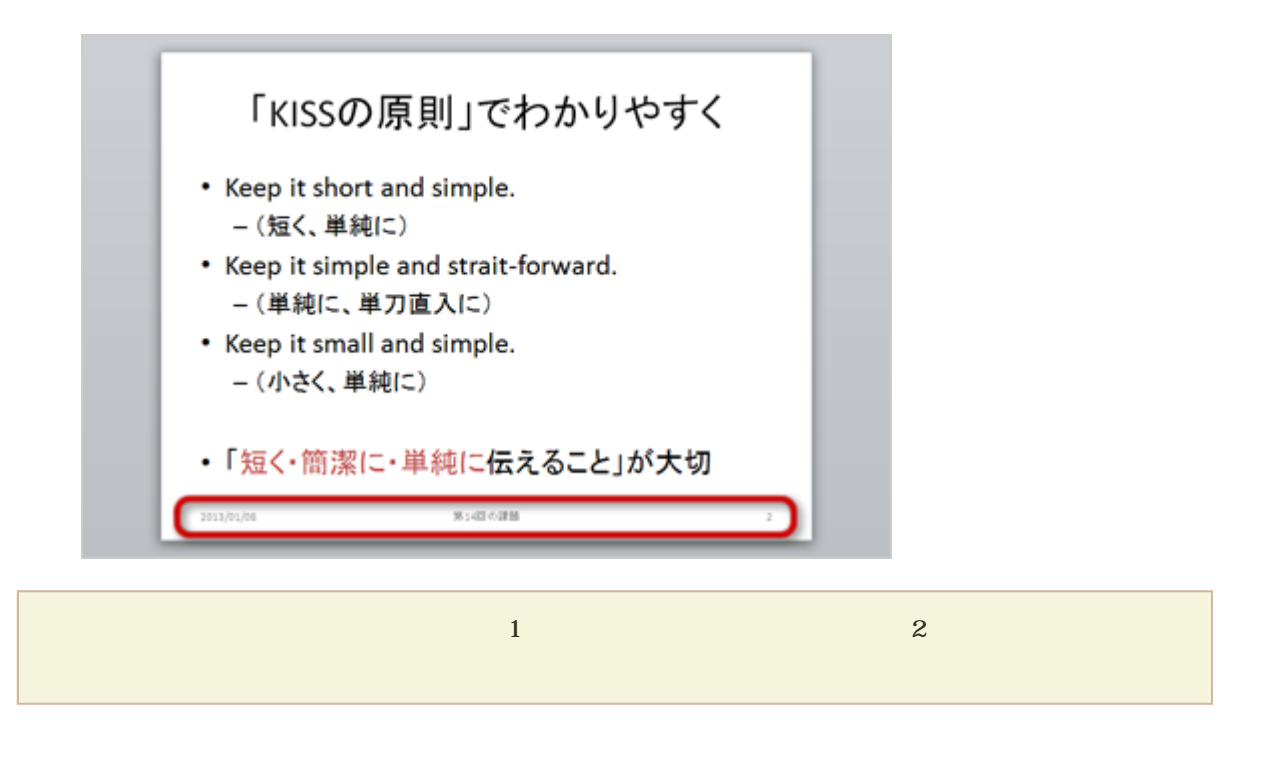

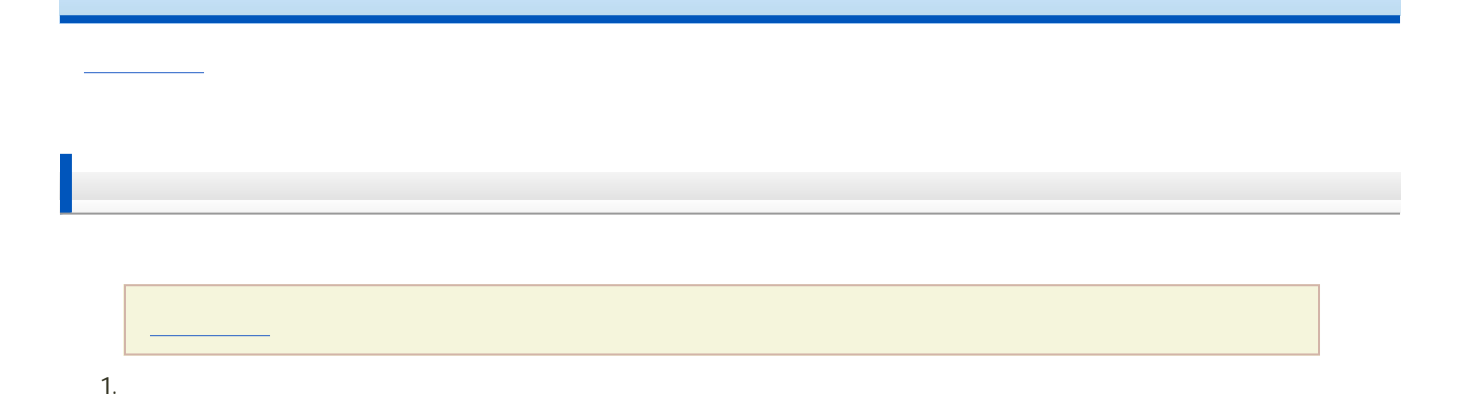

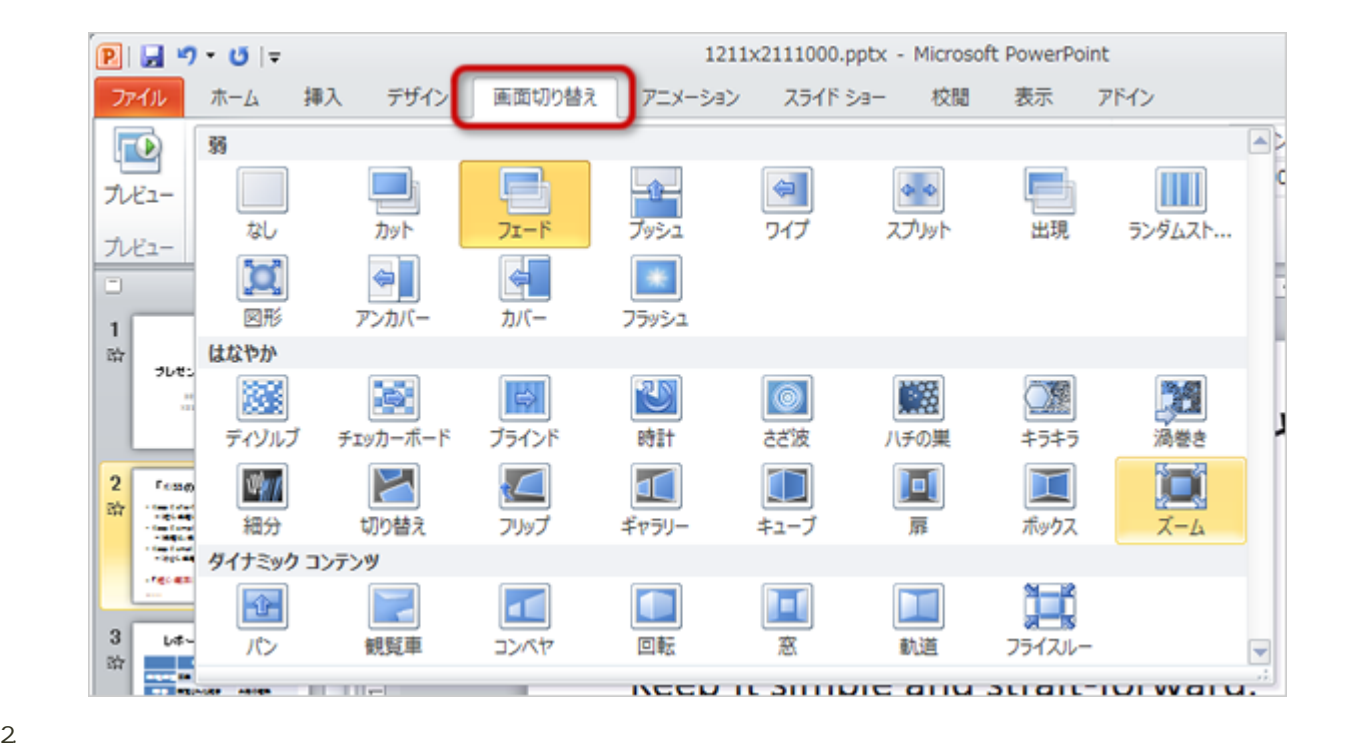

 $3.$ 

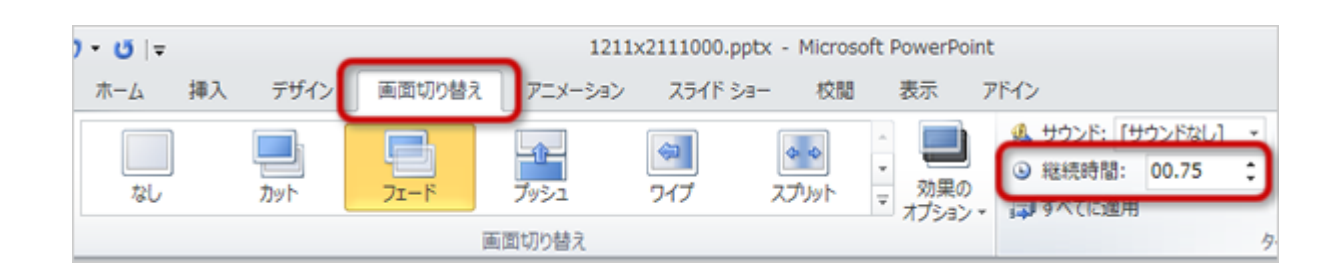

 $4.$ 

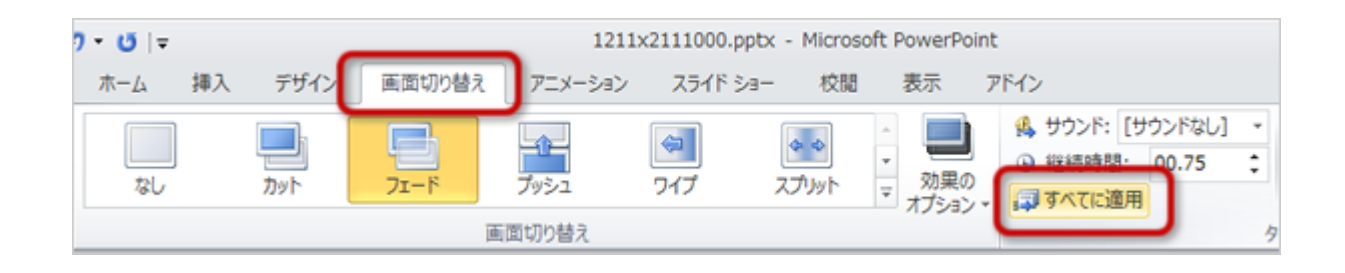

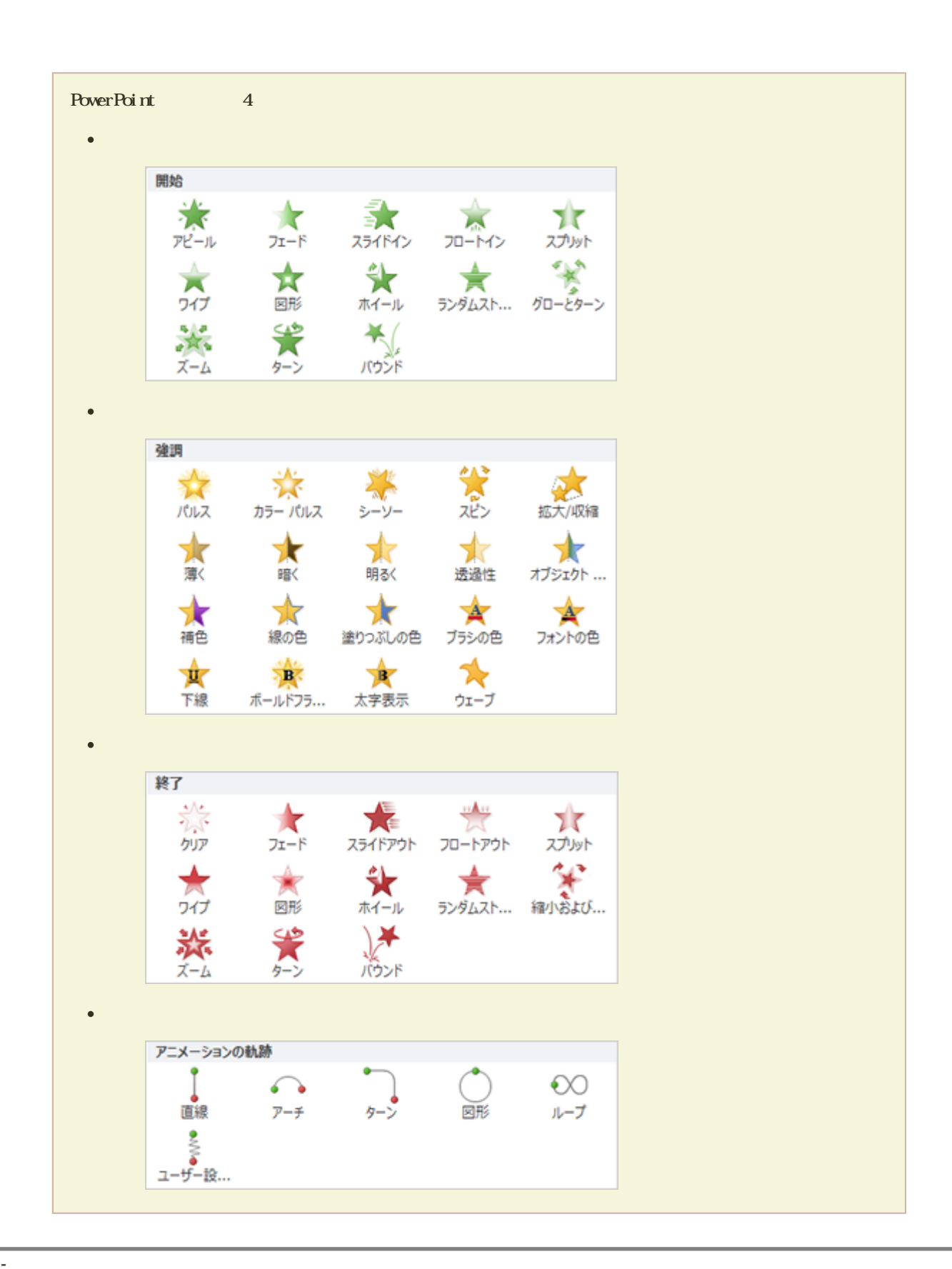

1.  $\blacksquare$ 

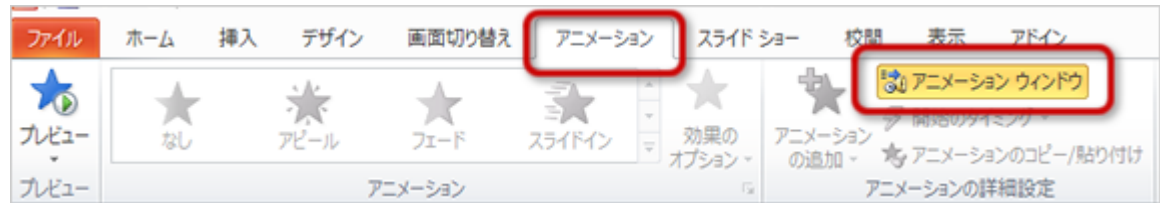

2. PowerPoint

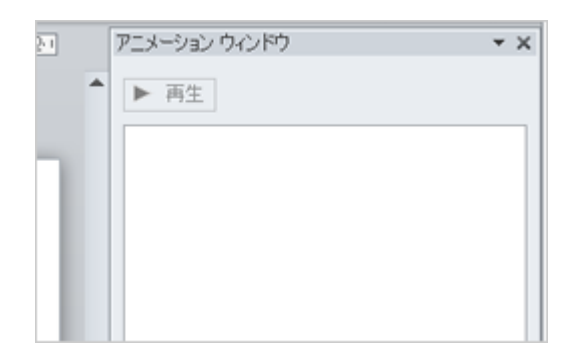

 $3.$  $4.$ 

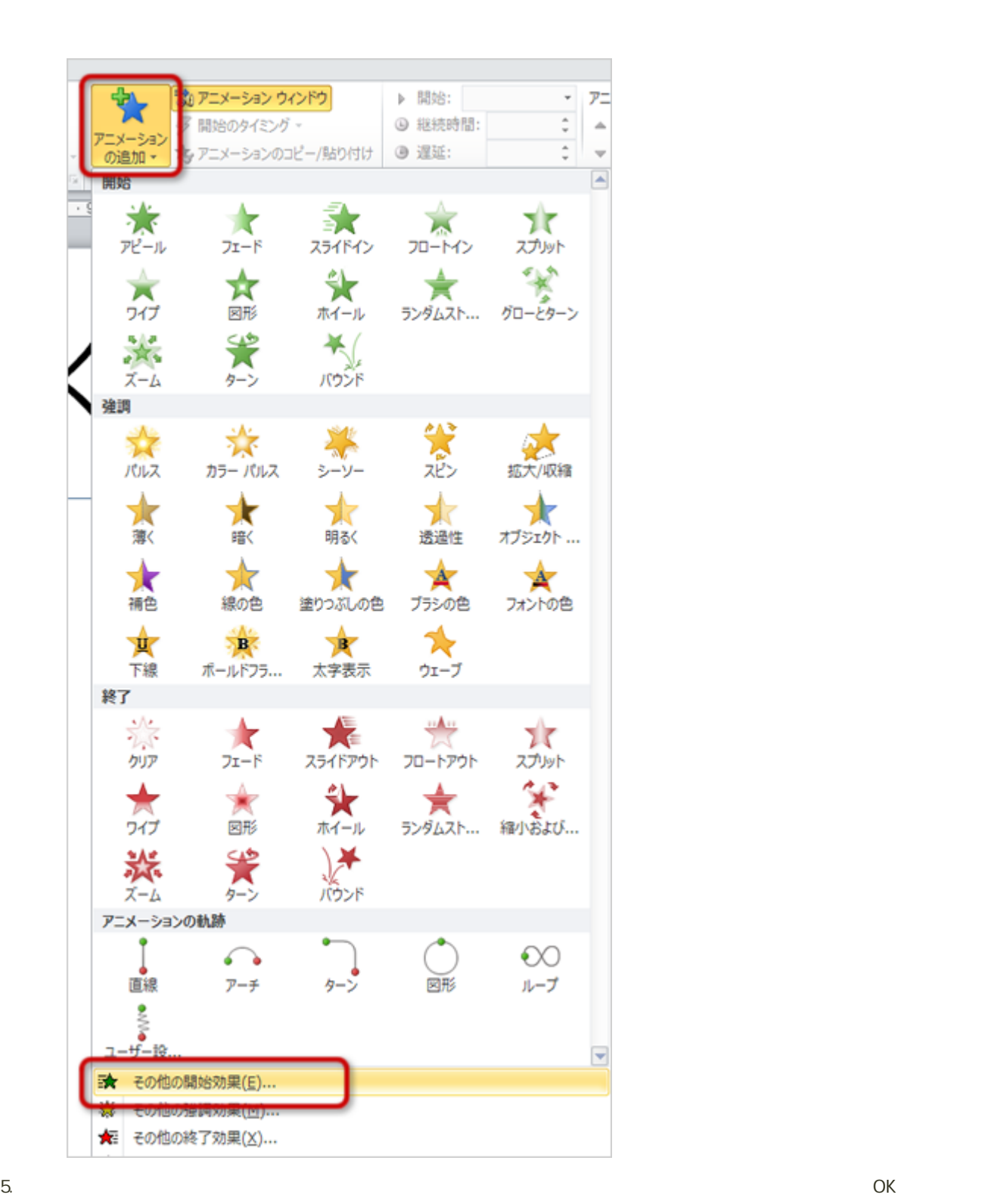

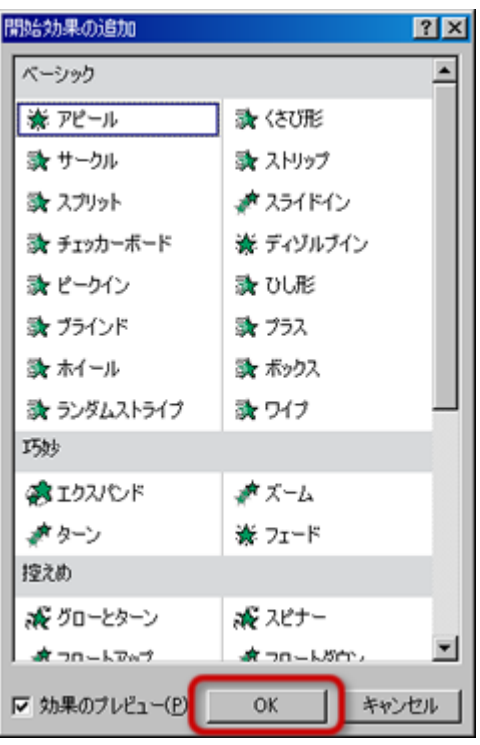

 $6.$ 

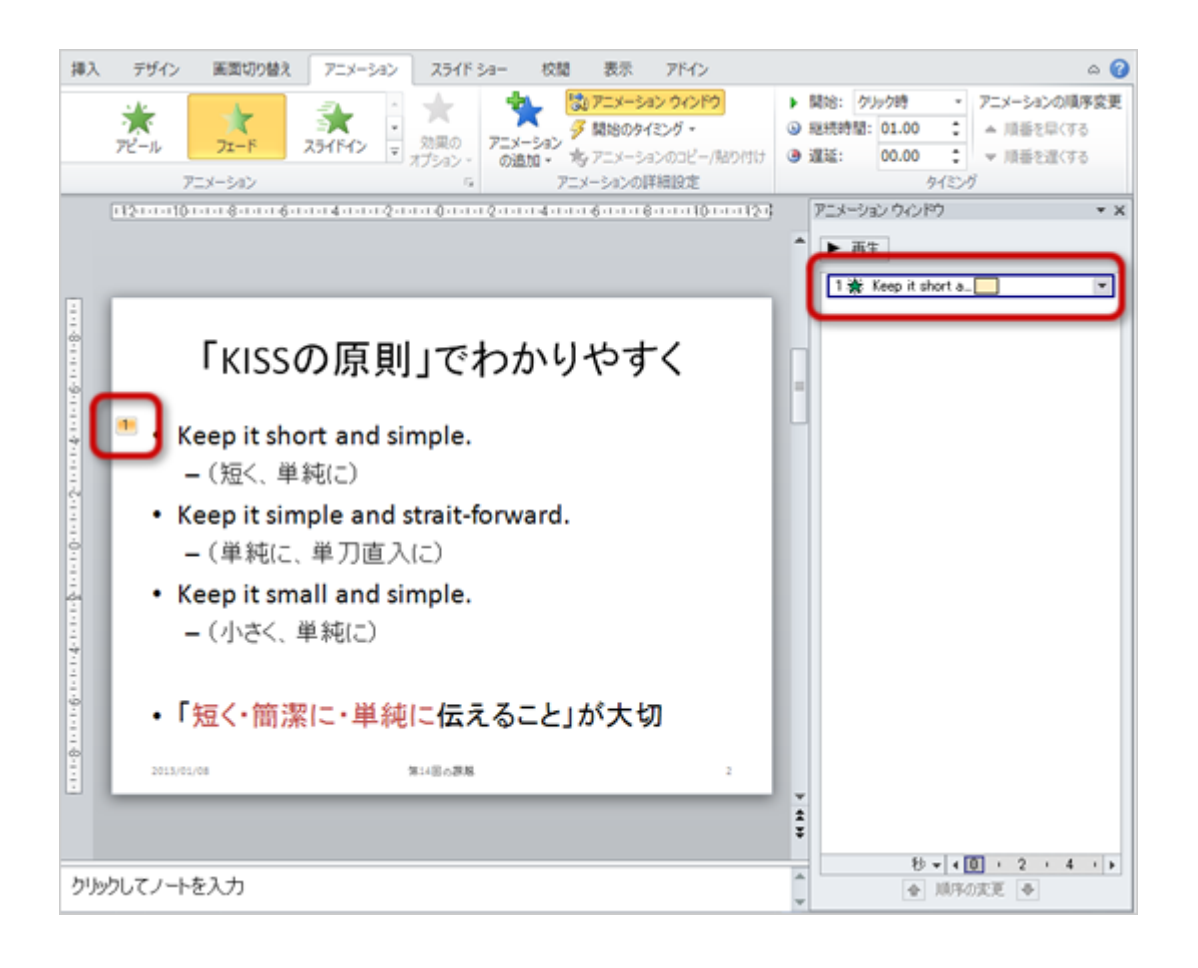

## 1.  $\blacksquare$

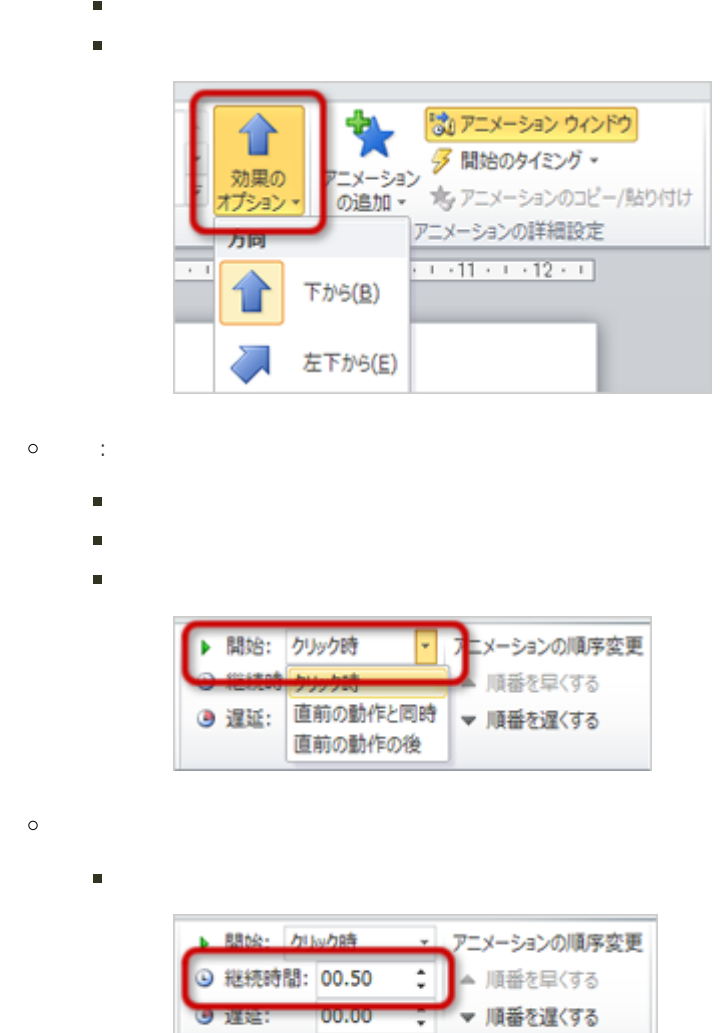

タイミング

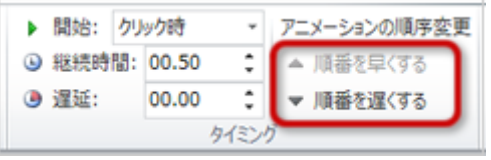

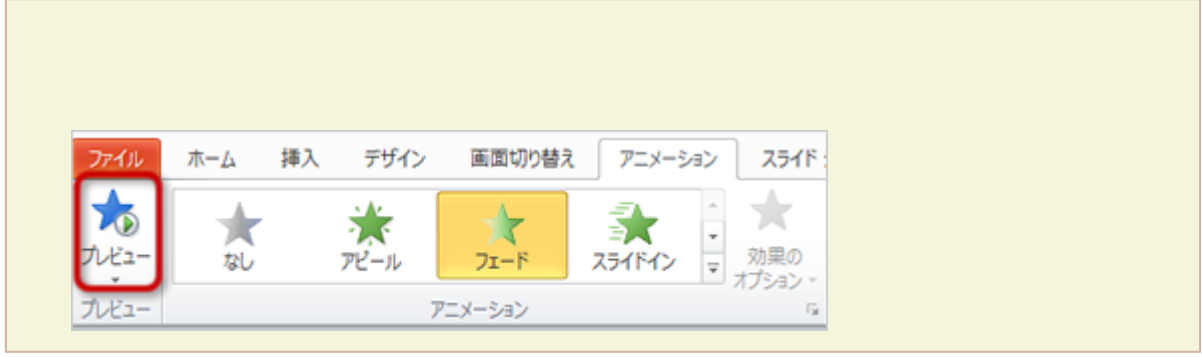

 $1.$  $2.$ 

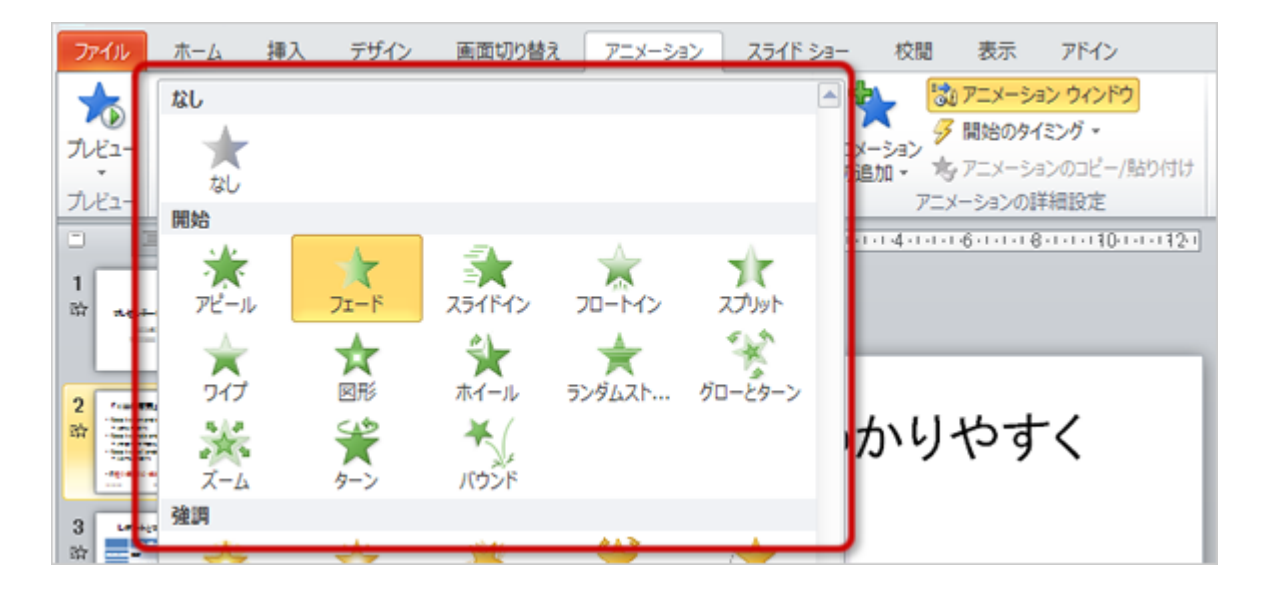

 $\Delta$  Delete

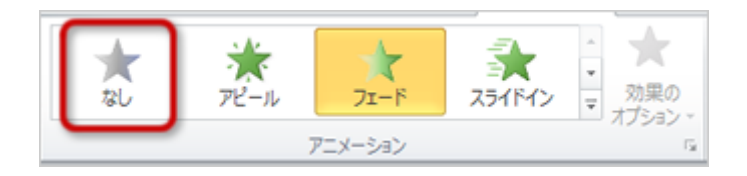

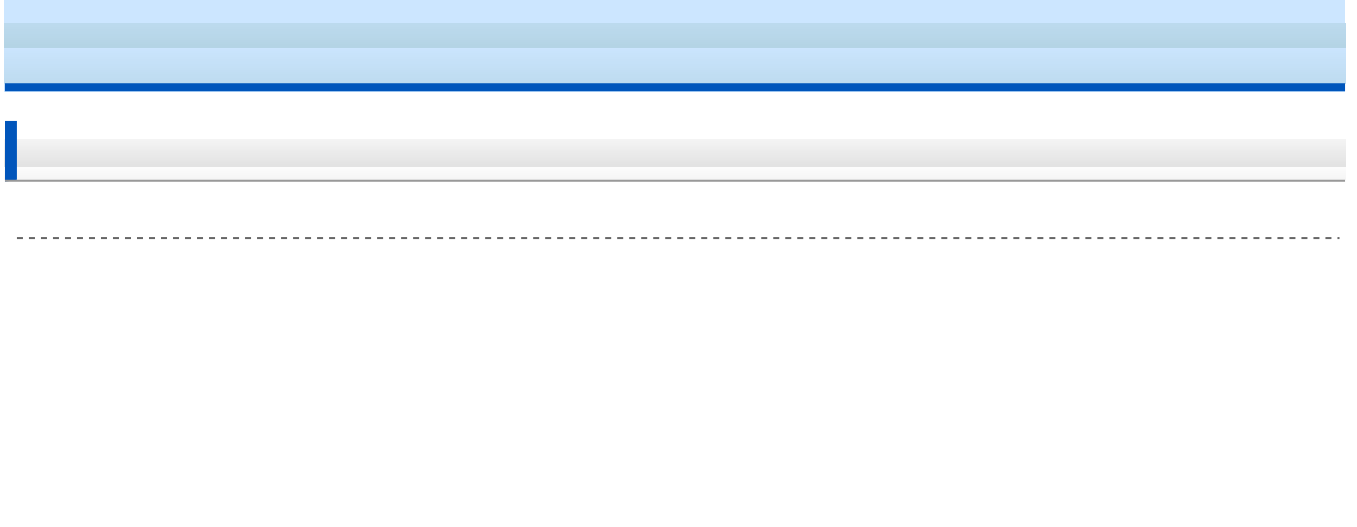

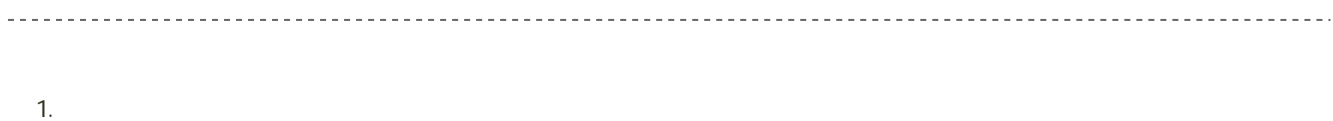

- $2 \left( \frac{1}{2} \right)$
- $3.$
- 4. 部品を組み合わせて作成

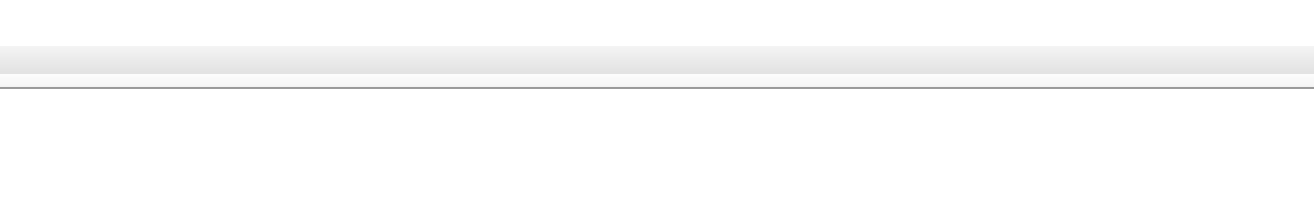

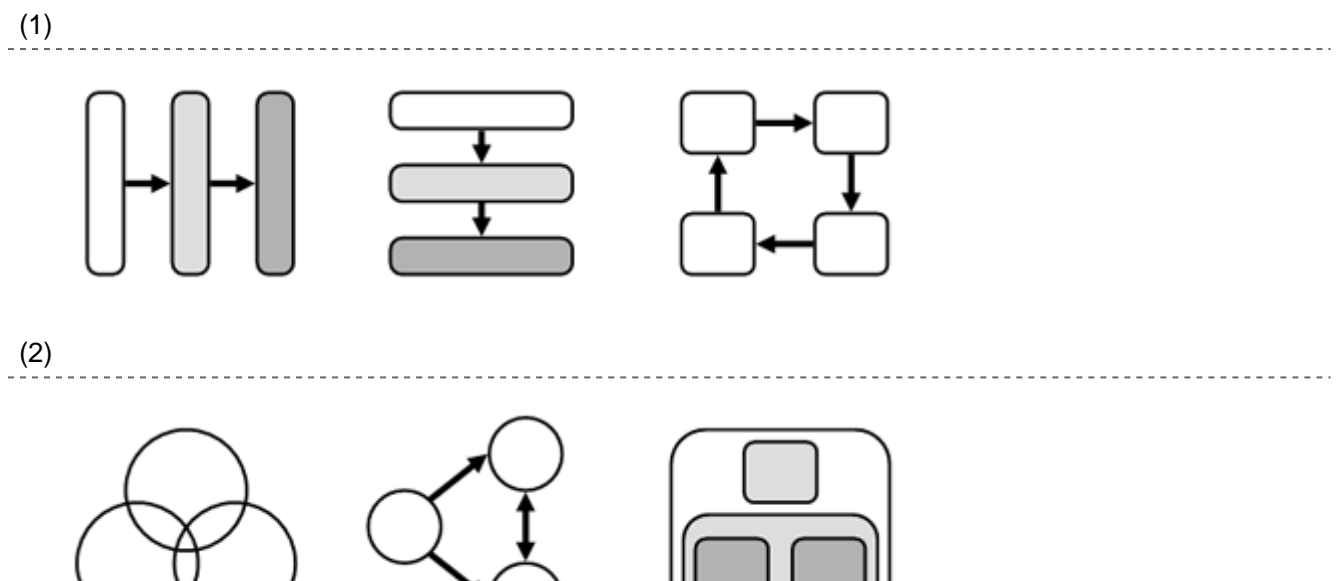

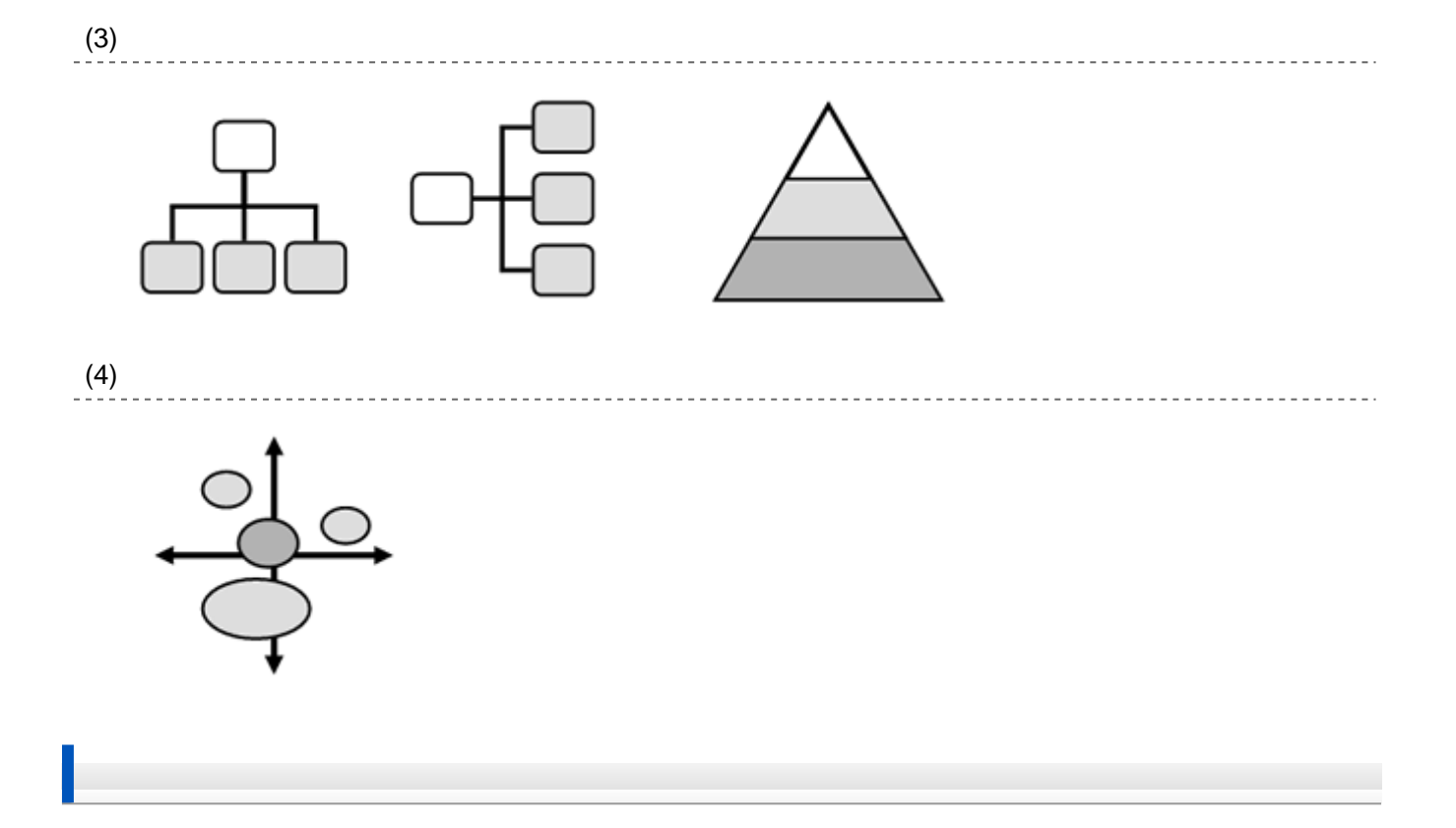

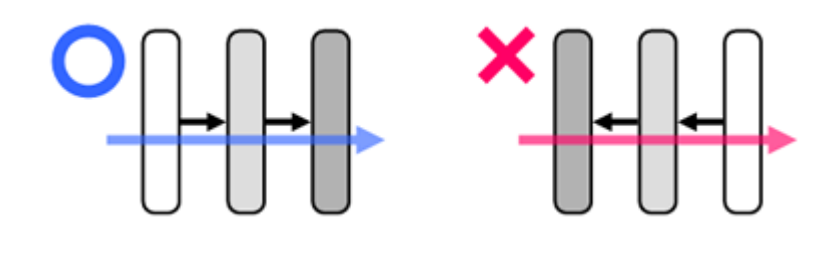

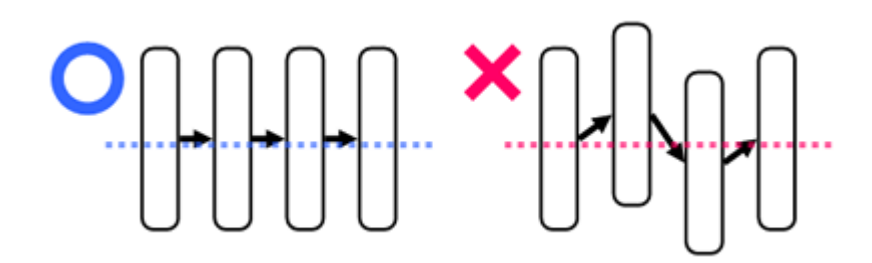

## 13回の課題 : 視覚的な効果の活用

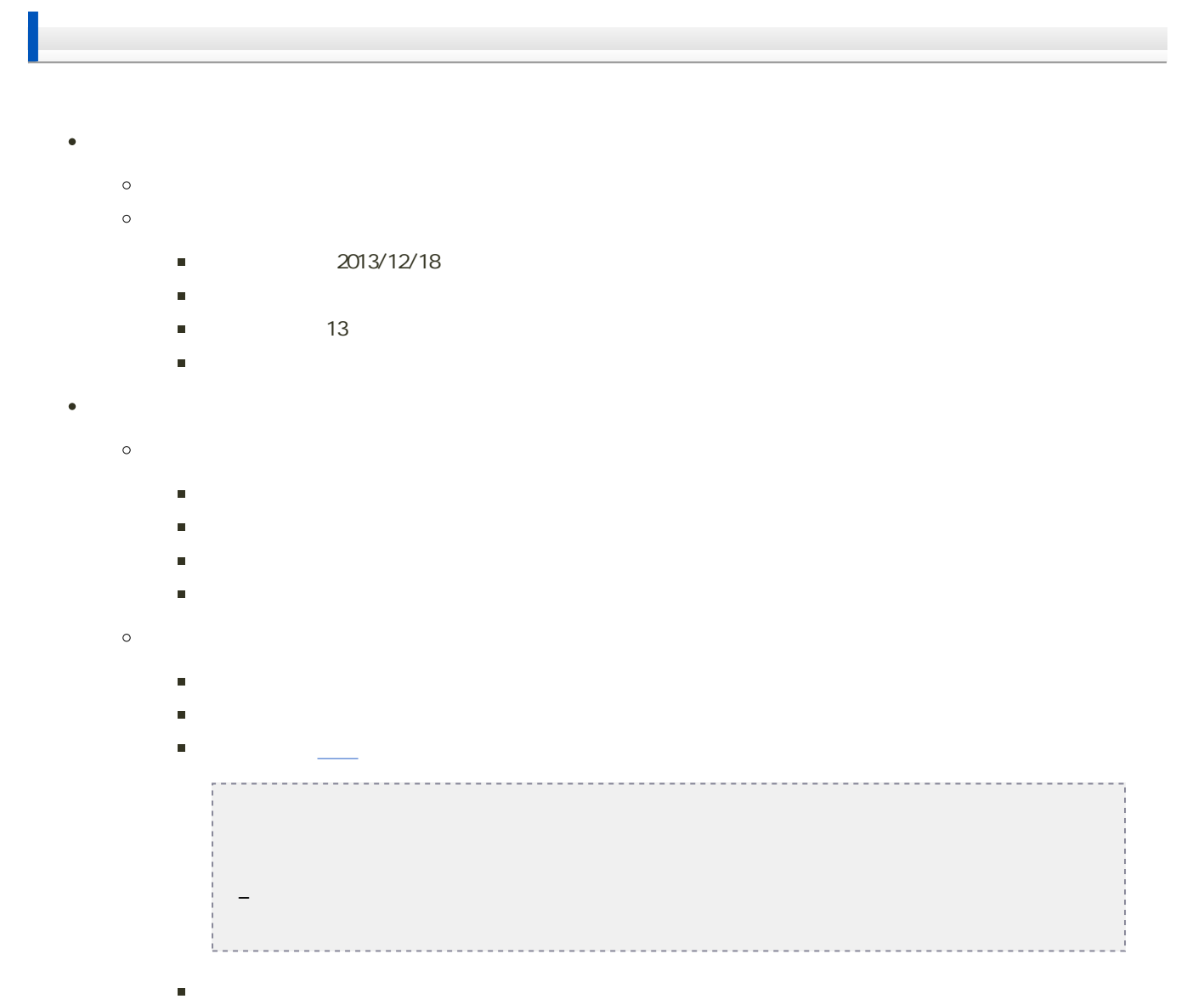

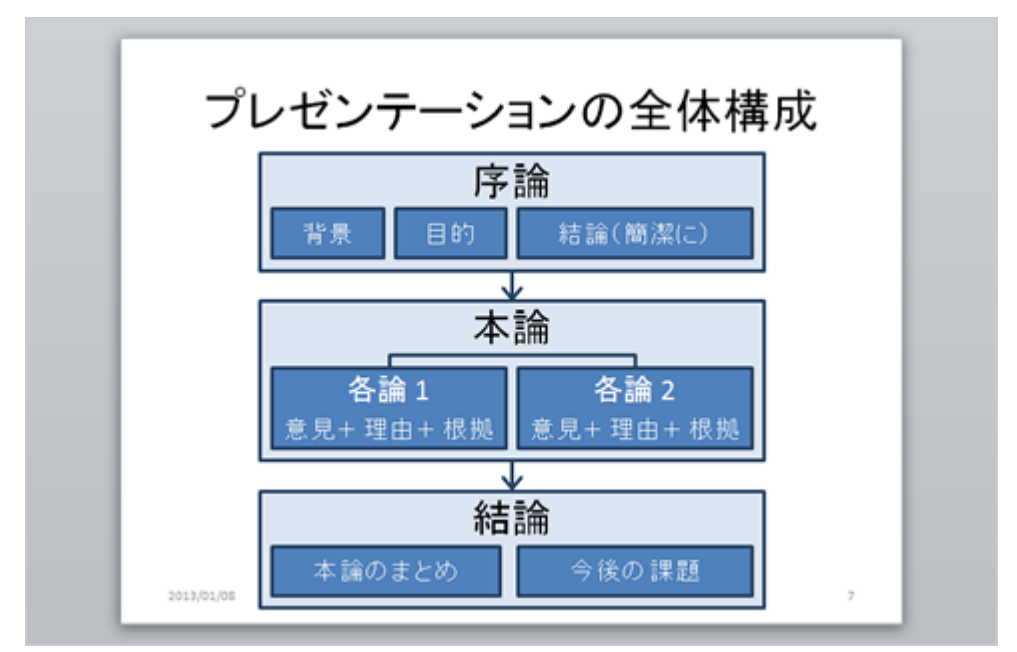

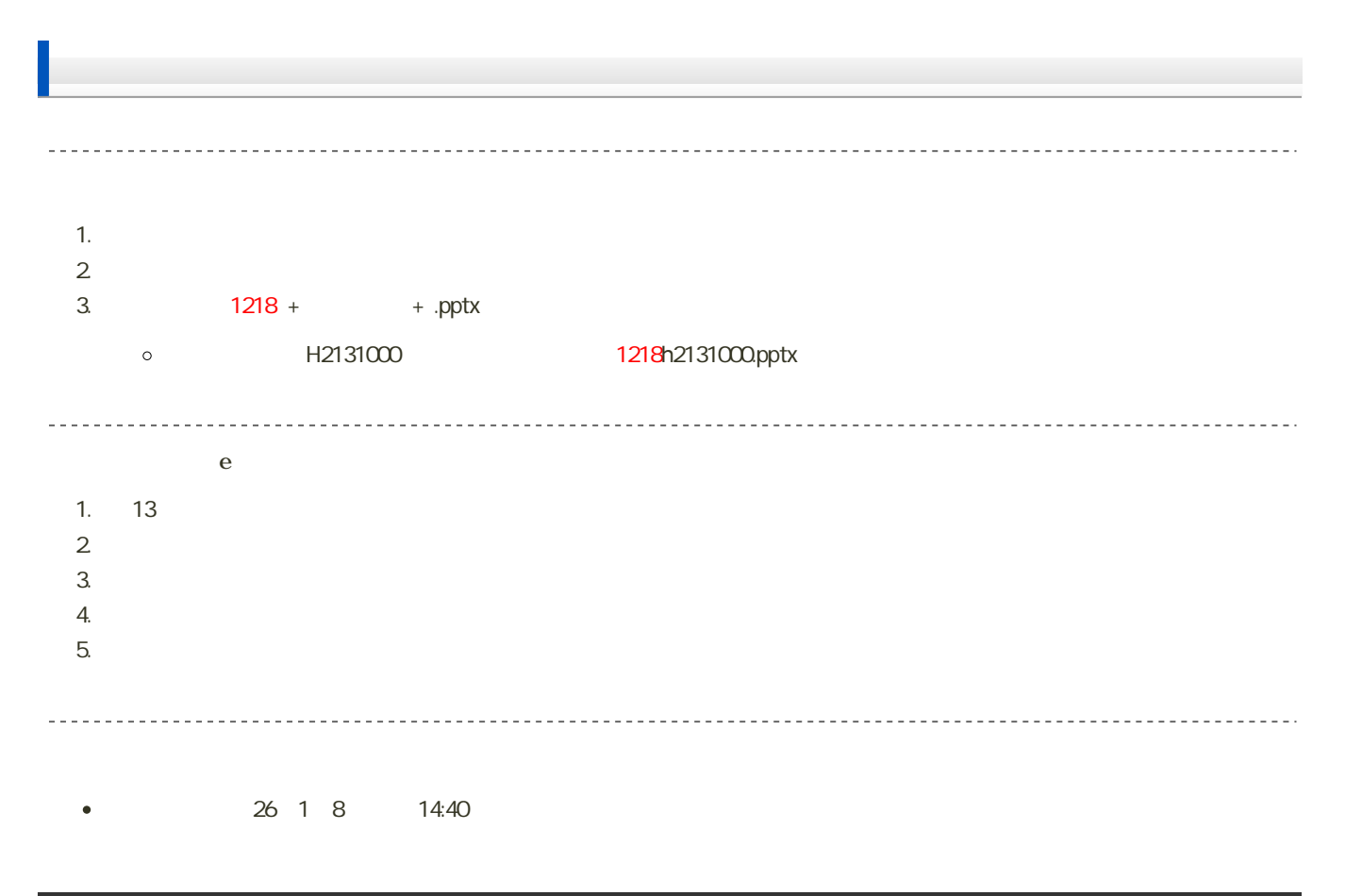